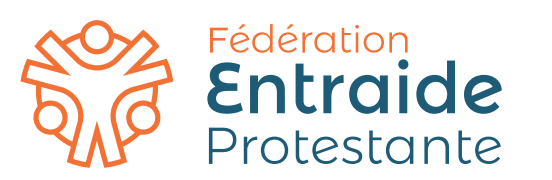

Charte graphique 11 Mai 2022

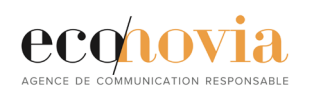

#### FEP - Charte graphique Introduction

Le but de la charte graphique est de conserver une cohérence dans les réalisations graphiques d'une *même organisation, projet ou entreprise quels que soient les différents intervenants de la production (graphiste, directeur artistique…).*

*La bonne utilisation de cette charte graphique permettra une meilleure continuité visuelle de tous documents vecteurs de l'identité visuelle.*

*La charte graphique s'applique à définir :*

*• Le logotype : ses couleurs, la zone d'exclusion (espace protégé minimum autour du logo), ses déclinaisons sur différents fonds. La charte peut également définir les interdits : par exemple, l'interdiction de redimensionner le logo sans garder un rapport d'homothétie…*

*• Les polices de caractères utilisées dans les documents afin de permettre de créer différents niveaux de textes et d'apporter un bon confort de lecture. La typographie est l'une des composantes essentielles de l'univers graphique d'une entité pour sa reconnaissance.*

*• Les jeux de couleurs déclinables sur les différents supports de communication : d'une manière générale la charte indique les valeurs, CMJN, RVB et hexadécimale de chaque couleur.*

*• L'utilisation d'éléments graphiques pour la mise en page de supports de communication.*

Le logotype FEP - Charte graphique

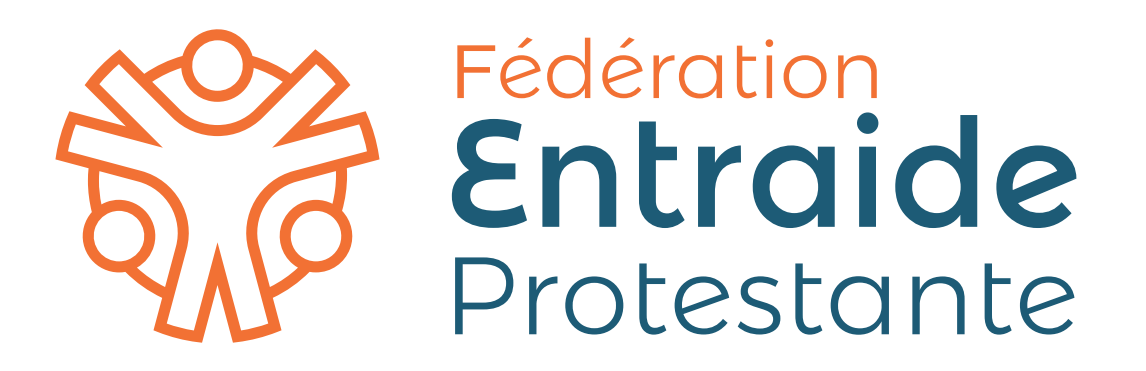

## Composition du logotype FEP - Charte graphique

*La typographie et le symbole sont juxtaposés. Cette version est à utiliser en priorité.*

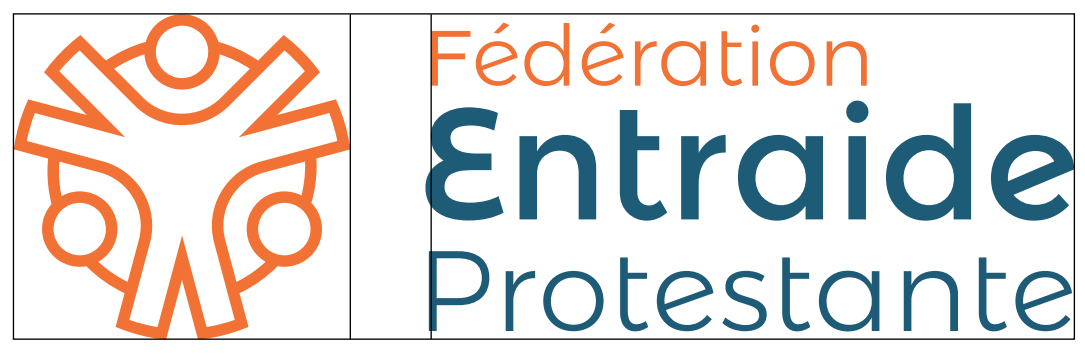

le symbole

la typographie

le symbole + la typographie = le logotype

Le symbole FEP - Charte graphique

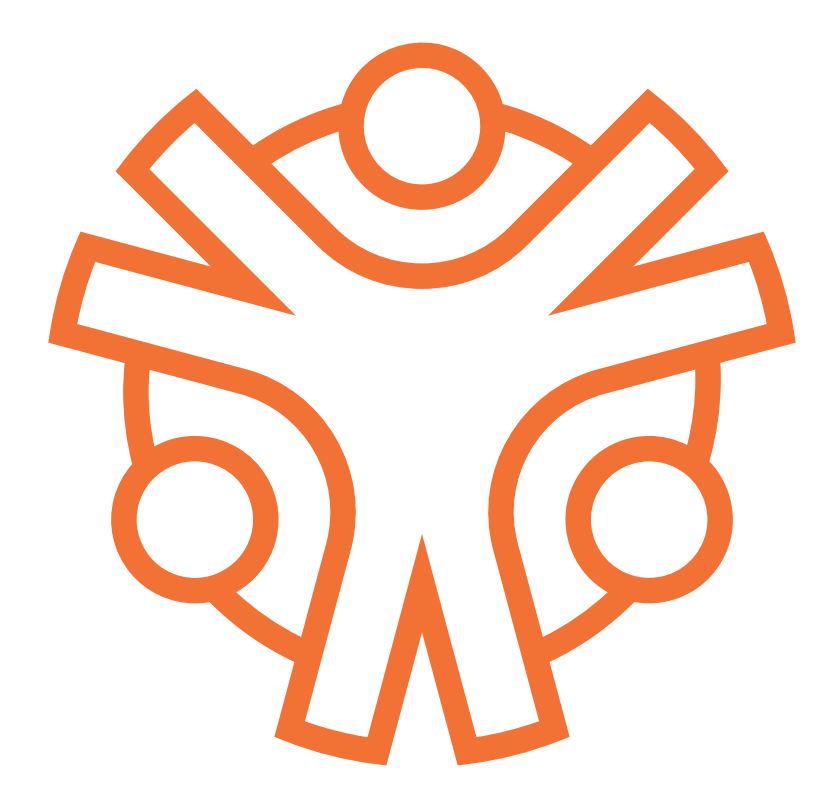

Le tracé FEP - Charte graphique

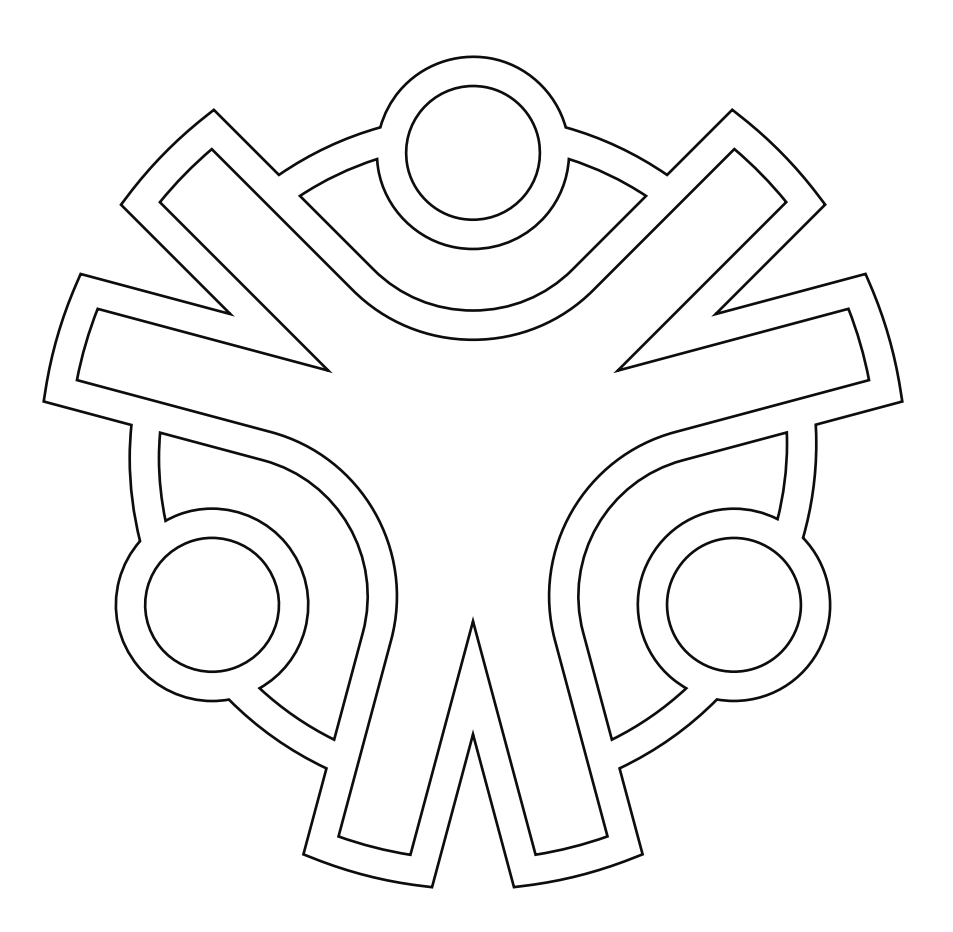

### Règles de base FEP - Charte graphique

*La taille et l'orientation du logo peuvent varier selon les documents. Tout changement de taille devra être fait en respectant l'homotéthie (rapport largeur/hauteur).* 

*La taille minimale du logo sur support imprimé est de 40* 

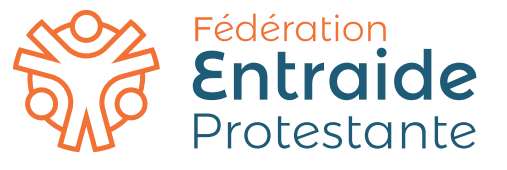

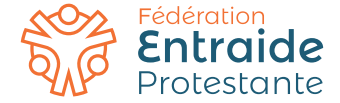

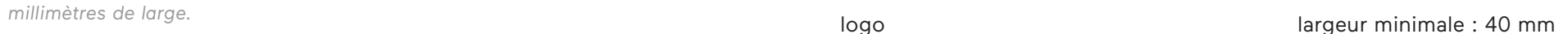

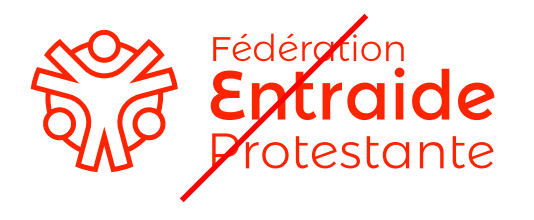

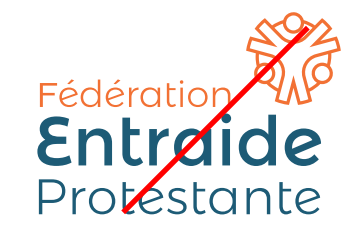

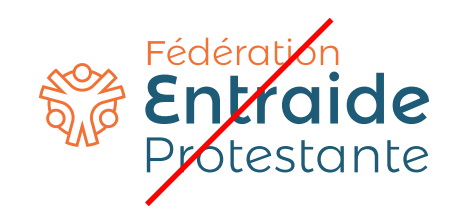

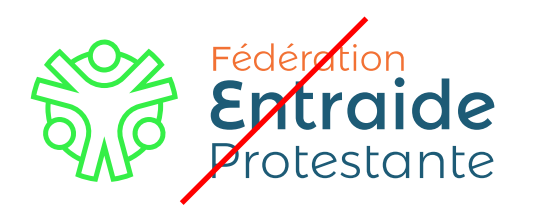

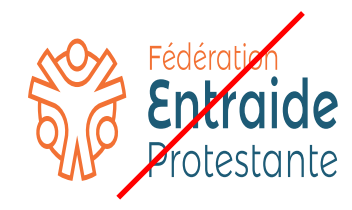

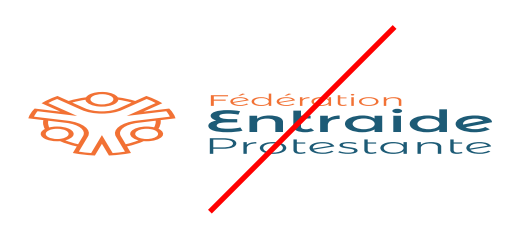

## Zone de protection FEP - Charte graphique

*Une marge de sécurité (zone de protection) doit être respectée pour que la typographie reste lisible. On détermine ainsi un minimum d'1/8ème de la largeur de la typographie autour d'elle.*

*Aucun autre logo, bordures de pages ou élément graphique ne peut se situer dans cette zone.*

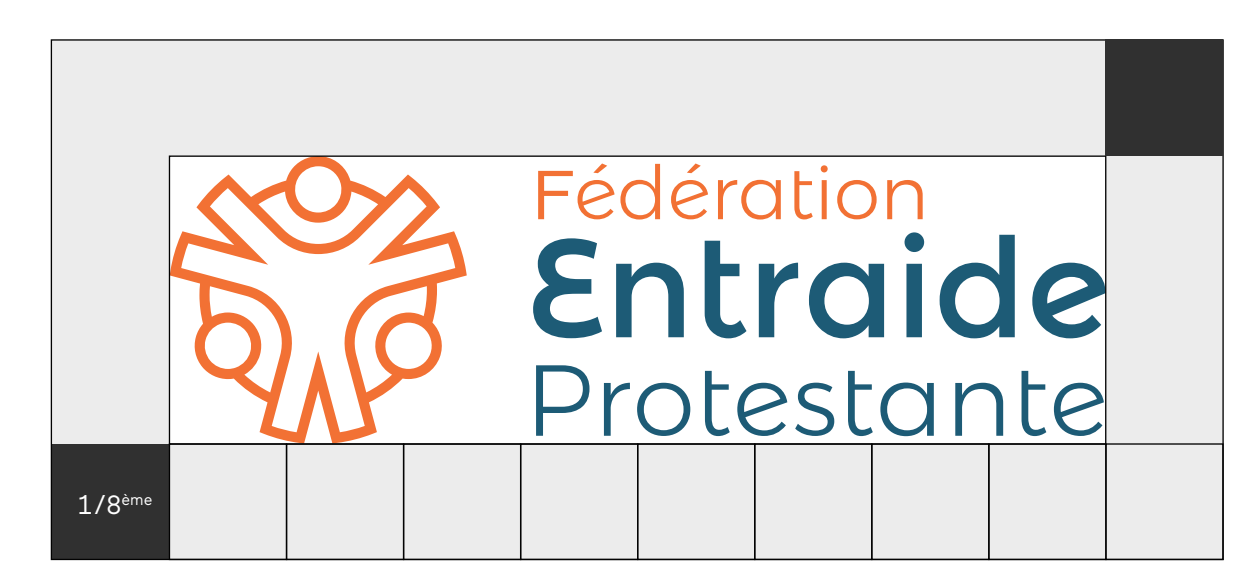

marge de sécurité : 1/8ème de la largeur

## Couleurs primaires FEP - Charte graphique

Ces teintes sont celles du logo. Elles sont à utiliser en priorité. Plus on va utiliser ces teintes, plus l'usager va les assimiler à la FEP.

*On distinguera deux modes colorimétriques, chacun répondant à un usage spécifique. Le plus courant est la quadrichromie (CMJN), utilisé pour tous les travaux d'édition et print. Pour tout ce qui concerne les productions écrans (site web, powerpoint…) on se réfère aux valeurs RVB.* 

*Pour conserver une cohérence chromatique il est indispensable de respecter les références établies.*

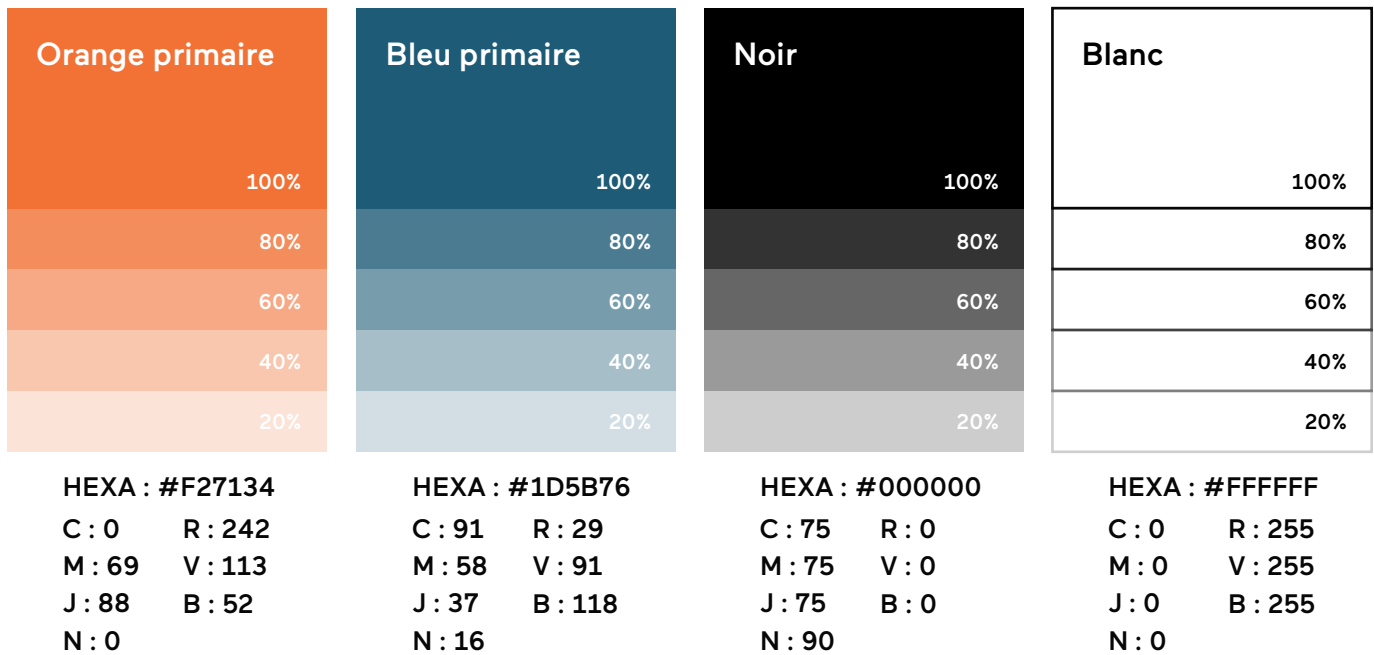

## Couleurs secondaires FEP - Charte graphique

Ces teintes viennent compléter les couleurs primaires. On les utilisera sur certains éléments graphiques pour reconnaitre une branche de la FEP, ou pour des usages secondaires.

Il ne faut en aucun cas modifier le logo original en utilisant ces teintes.

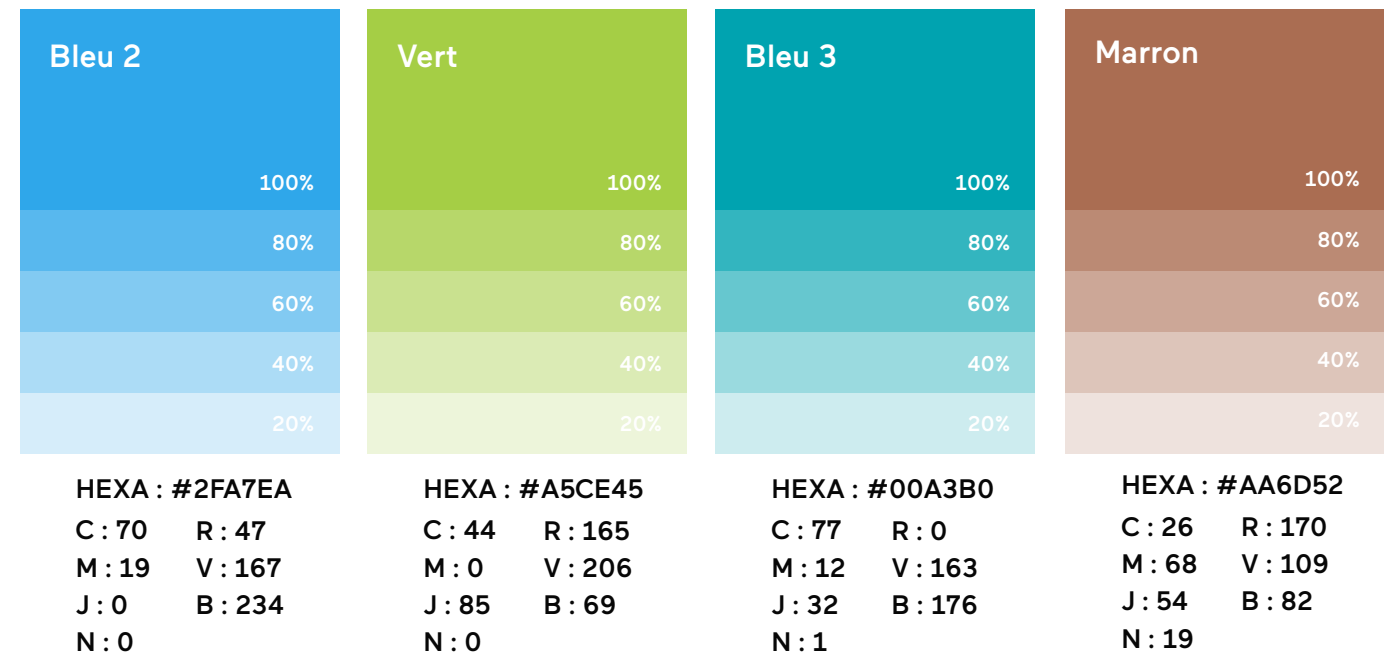

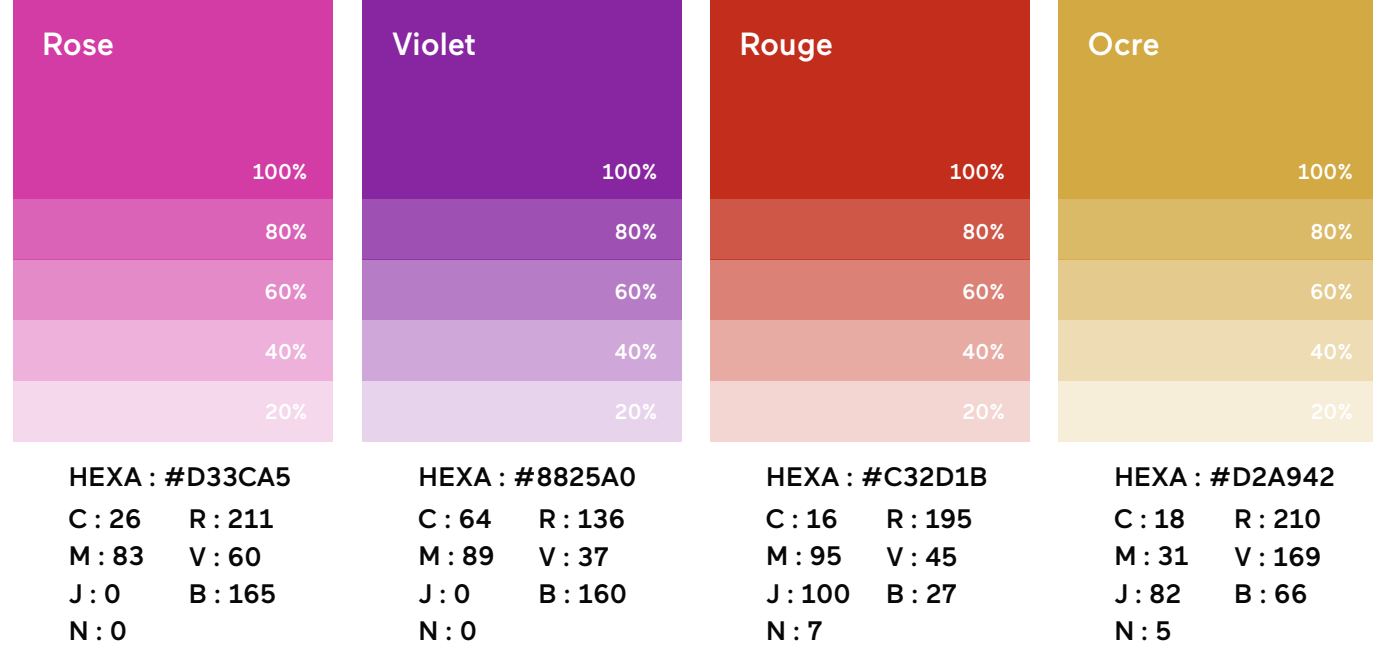

## Gamme de couleur FEP - Charte graphique

Vision d'ensemble des teintes primaires et secondaires.

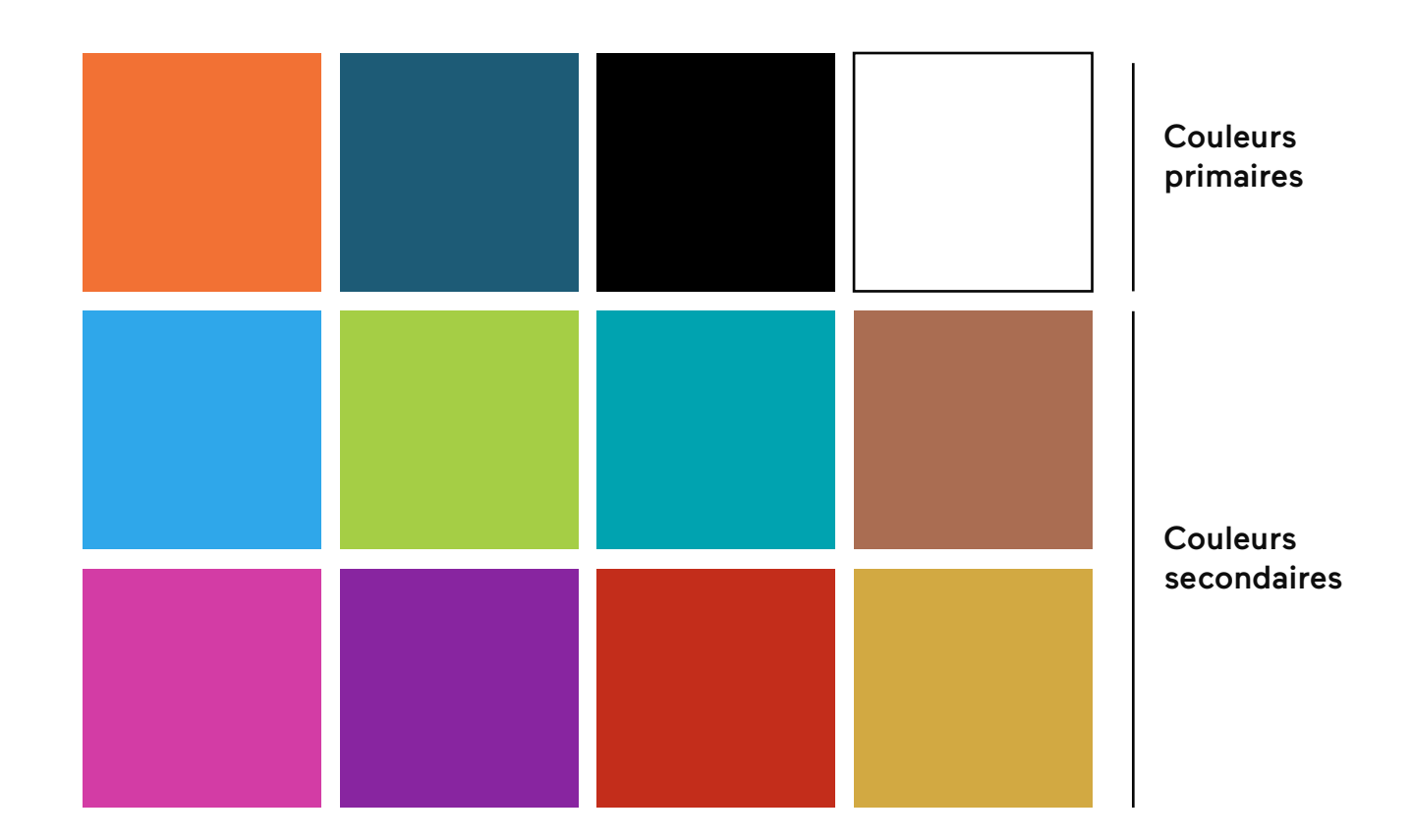

## Versions A du logo FEP - Charte graphique

*Les versions A sont les versions complètes du logo, contenant le symbole associé à la typographie.*

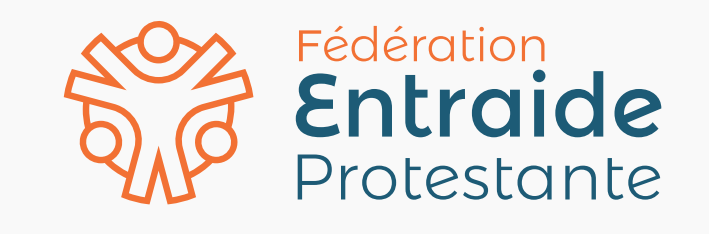

version A1

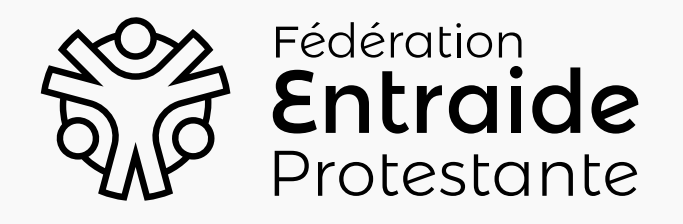

version A2

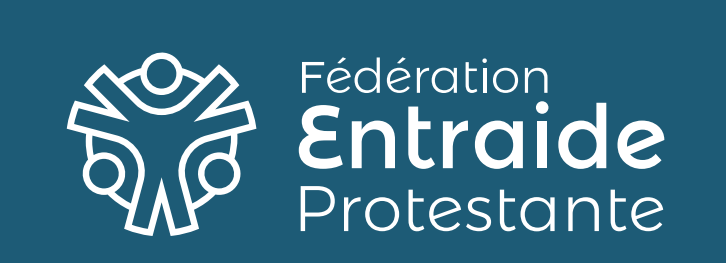

version A3

## Versions B du logo FEP - Charte graphique

*Les versions B sont les versions avec un symbole seul, sans typographie.*

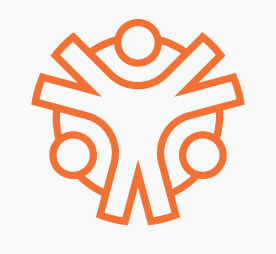

version B1

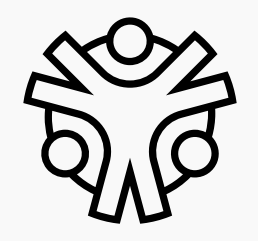

version B2

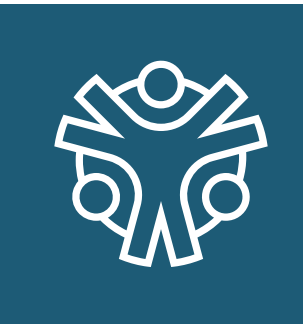

version B3

#### Application sur fonds colorés FEP - Charte graphique

*Guide d'application des versions du logo sur différents fonds.*

*Lorsque le logo est appliqué sur votre site web ou sur un de vos supports, privilegier un fond d'une des couleurs primaires.*

*Parfois, la couleur de fond vous sera imposée. Ex : si vous devez appliquer votre logo sur le flyer ou sur le site web d'un partenaire. Dans ce cas, il faut suivre ce guide d'application pour appliquer la bonne version du logo.*

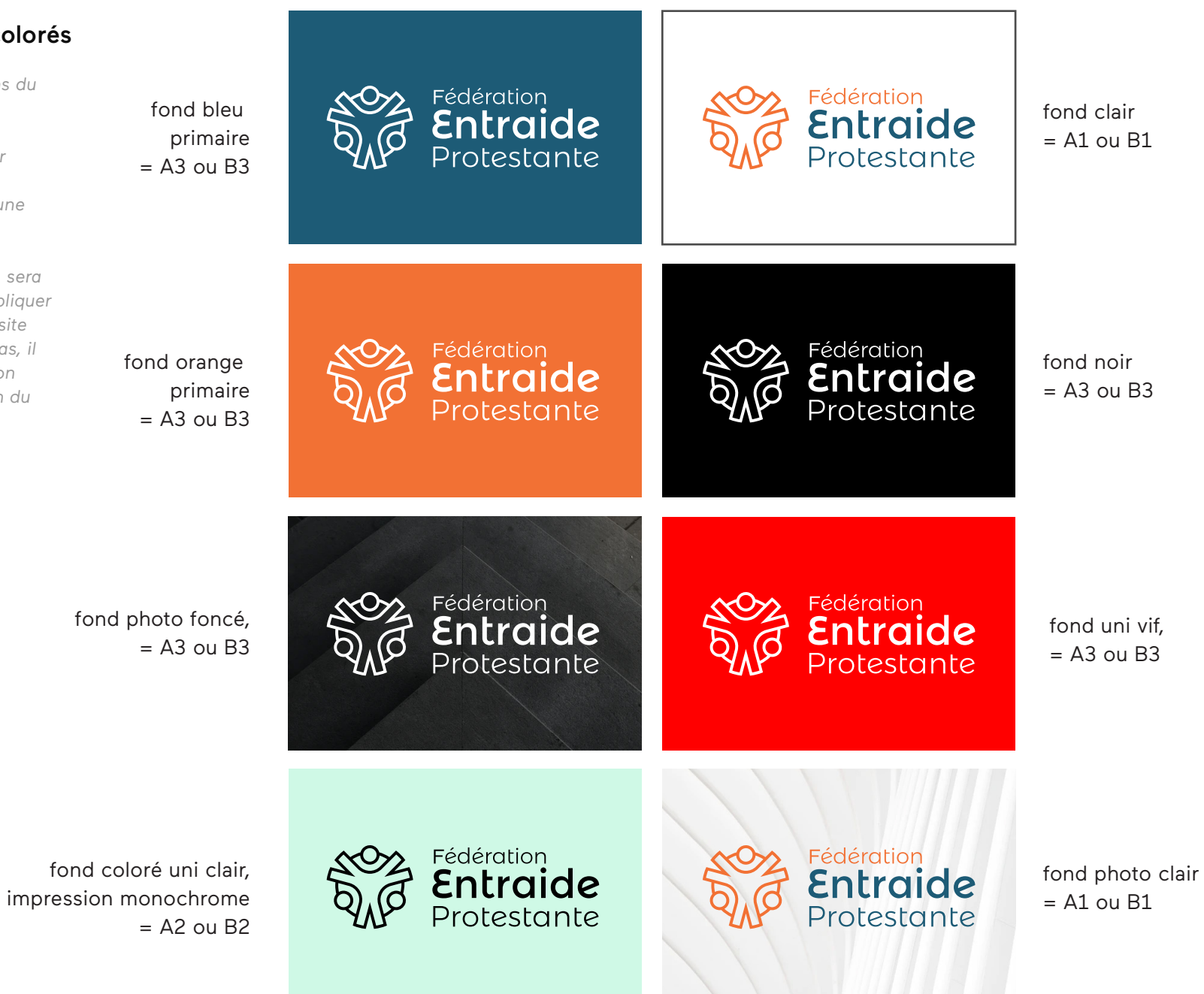

## Typographie FEP - Charte graphique

*La police "Montserrat Alternate" est à utiliser sur tous les supports. On préférera la version SemiBold pour les titres, ou lorsqu'il y a peu de contenu. Elle sera associée à une version light pour les paragraphes.*

*Elle est gratuite, libre de droit pour une utilisation personnelle et commerciale. Elle est téléchargeable ici :* https://fonts.google.com/specimen/Montserrat+Alternates

abc Aa Qq Rr

abcdefghijklmnopqrstuvwxyz 1234567890°+&É»'(-È\_ÇÀ)=

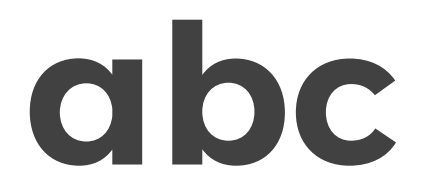

**Aa Qq Rr**

**abcdefghijklmnopqrstuvwxyz 1234567890°+&É»'(-È\_ÇÀ)=**

Montserrat Alternate

abc

Aa Qq Rr

abcdefghijklmnopqrstuvwxyz 1234567890°+&É»'(-È\_ÇÀ)=

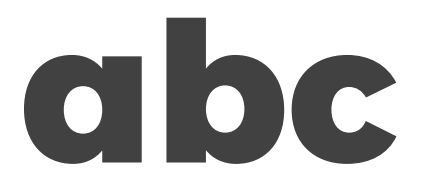

**Aa Qq Rr**

**abcdefghijklmnopqrstuvwxyz 1234567890°+&É»'(-È\_ÇÀ)=**

Montserrat Alternate SemiBold

Montserrat Alternate Light

# **Lorem ipsum dolor si amet**

Lorem ipsum dolor sit amet, consectetur adipiscing elit, sed do eiusmod tempor incididunt ut labore et dolore magna aliqua. Ut enim ad minim veniam, quis nostrud exercitation ullamco laboris nisi ut aliquip ex ea commodo consequat. Duis aute irure dolor in reprehenderit in voluptate velit esse cillum dolore eu fugiat nulla pariatur. Excepteur sint occaecat cupidatat non proident, sunt in culpa qui officia deserunt mollit anim id est laborum.

## Typographie alternative FEP - Charte graphique

*Si vous ne pouvez pas télécharger et installer la "Montserrat Alternate" celle ci peut-être subtsituée par la Gill Sans, présente dans le pack Office.*

abc Aa Qq Rr

abcdefghijklmnopqrstuvwxyz 1234567890°+&É»'(-È\_ÇÀ)=

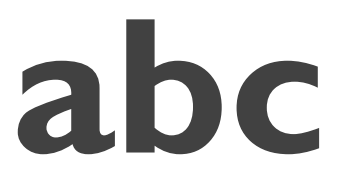

**Aa Qq Rr**

**abcdefghijklmnopqrstuvwxyz 1234567890°+&É»'(-È\_ÇÀ)=**

Gill Sans

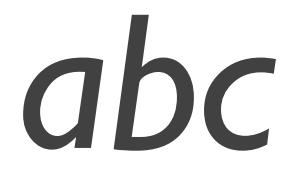

*Aa Qq Rr*

*abcdefghijklmnopqrstuvwxyz 1234567890°+&É»'(-È\_ÇÀ)=*

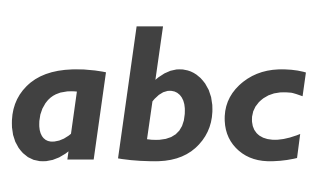

*Aa Qq Rr*

*abcdefghijklmnopqrstuvwxyz 1234567890°+&É»'(-È\_ÇÀ)=*

Exemple de paragraphe - Typographie alternative FEP - Charte graphique

Gill sans Bold

## **Lorem ipsum dolor si amet**

Gill sans

Lorem ipsum dolor sit amet, consectetur adipiscing elit, sed do eiusmod tempor incididunt ut labore et dolore magna aliqua. Ut enim ad minim veniam, quis nostrud exercitation ullamco laboris nisi ut aliquip ex ea commodo consequat. Duis aute irure dolor in reprehenderit in voluptate velit esse cillum dolore eu fugiat nulla pariatur. Excepteur sint occaecat cupidatat non proident, sunt in culpa qui officia deserunt mollit anim id est laborum.

## Déclinaison du logo par régions FEP - Charte graphique

*Il existe une version déclinée du logo pour les régions*

*Nord Normandie Ile de France*

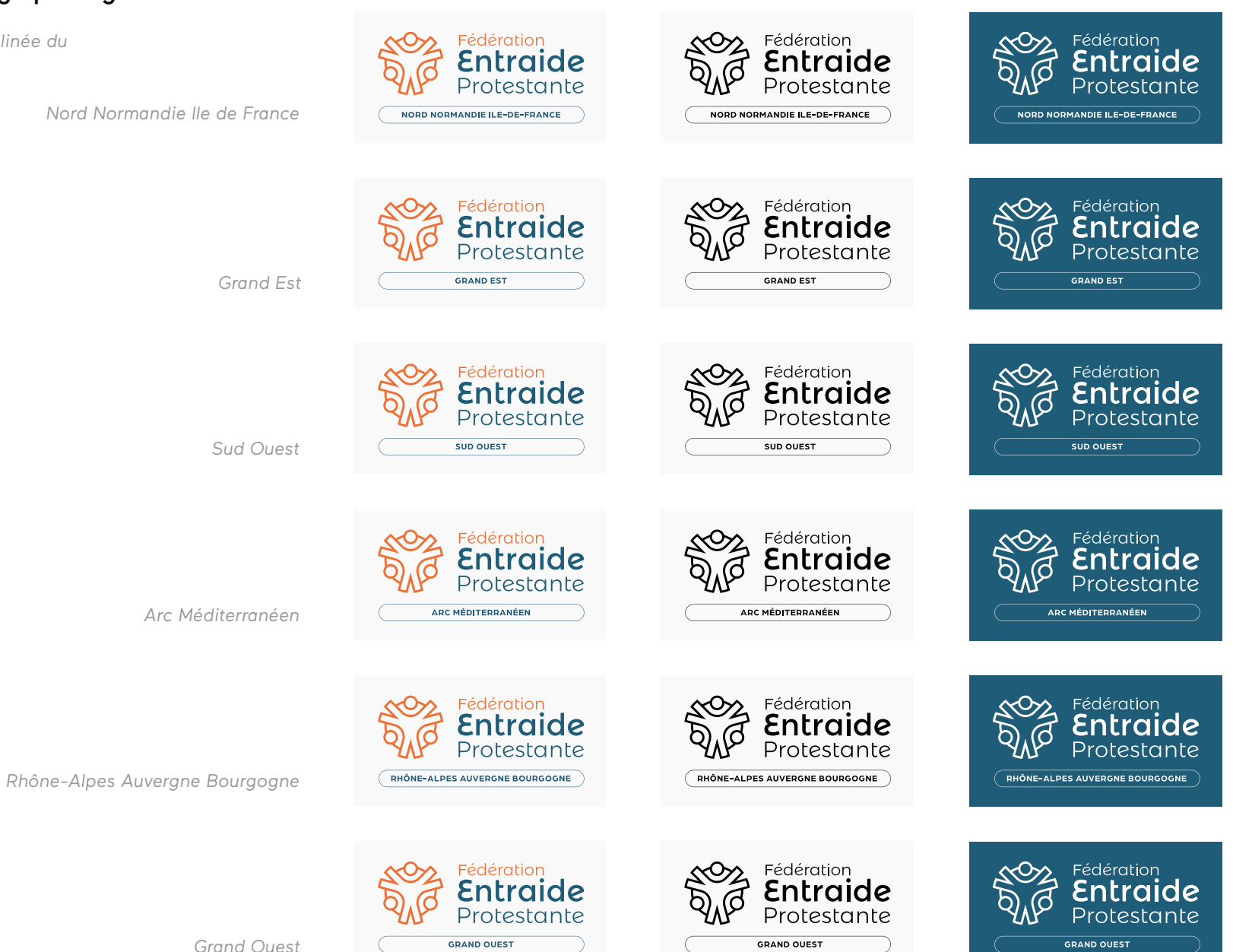

*Grand Ouest*

#### Déclinaison du logo pour les membres : macaron membres FEP - Charte graphique

*Les versions C sont les versions en macaron.*

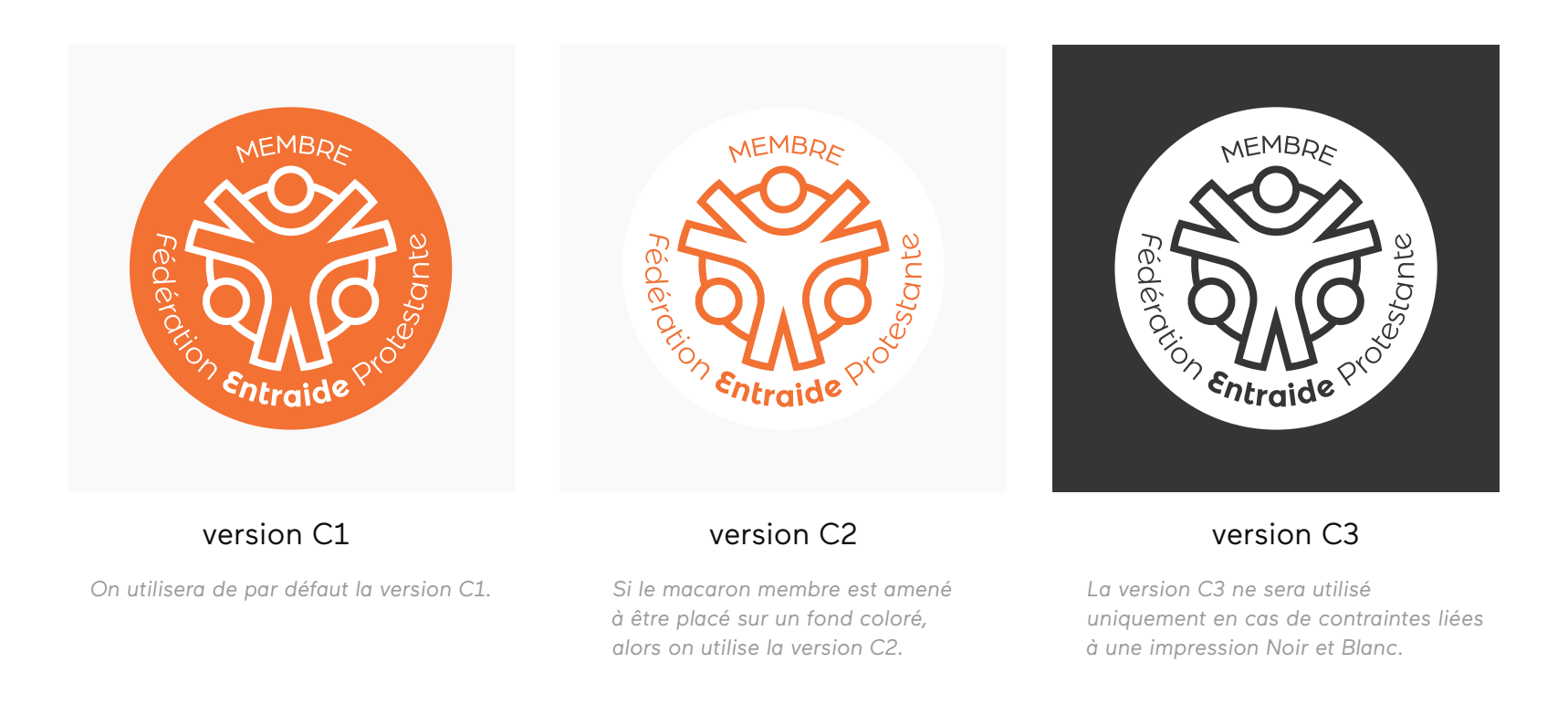

## Filigrane FEP - Charte graphique

*Le symbole peut être utilisé en filigrane. Il est possible de garder la couleur orange ou de d'utiliser la version noire du symbole.*

*Dans les deux cas, on utilisera une opacité comprise entre 10% et 15%.*

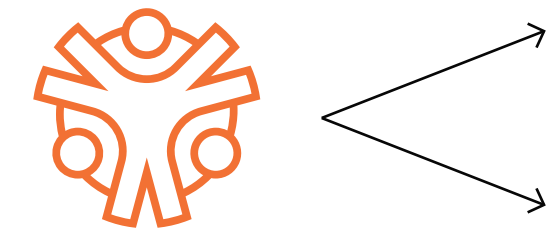

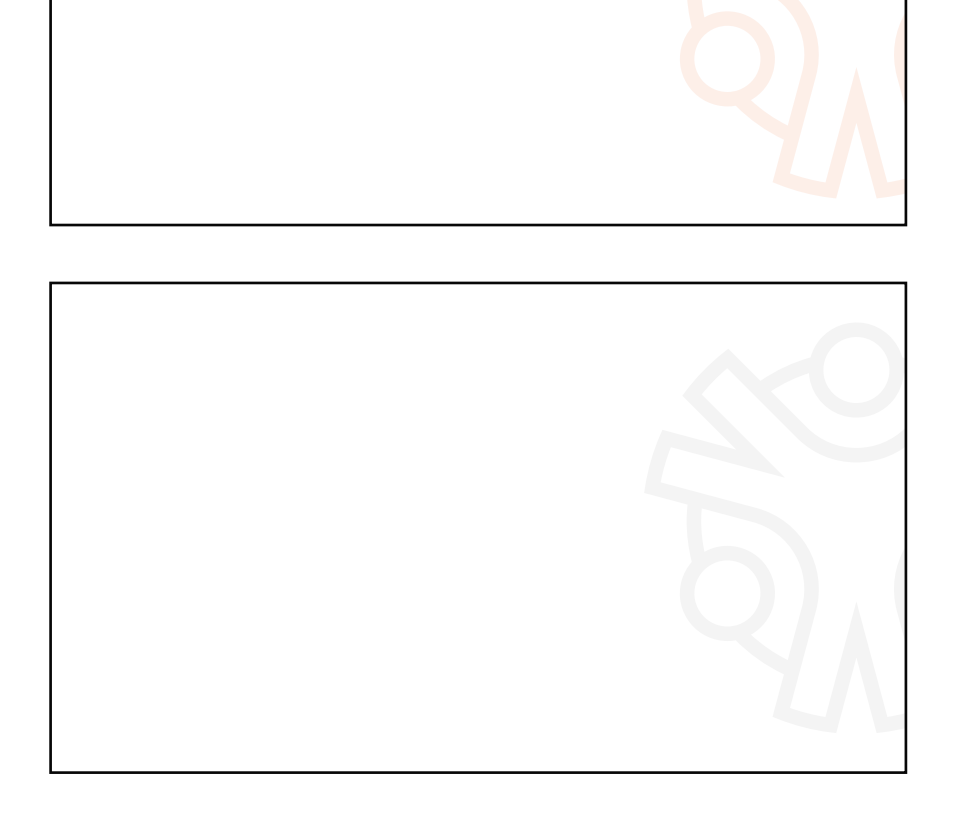

#### Déclinaisons FEP - Charte graphique

*Les versions D sont les versions avec baseline.*

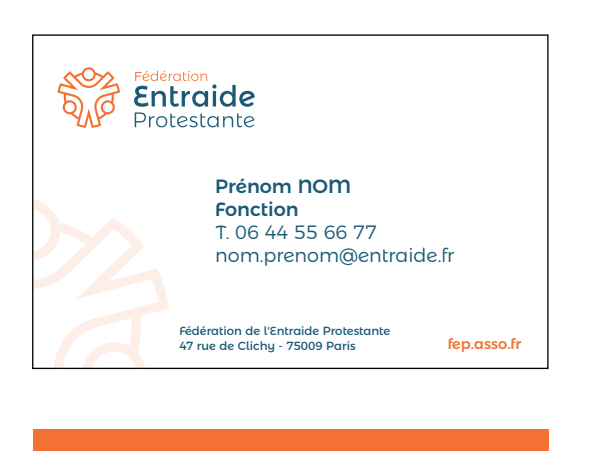

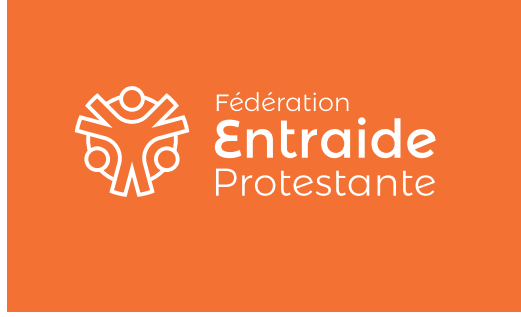

Carte de visite

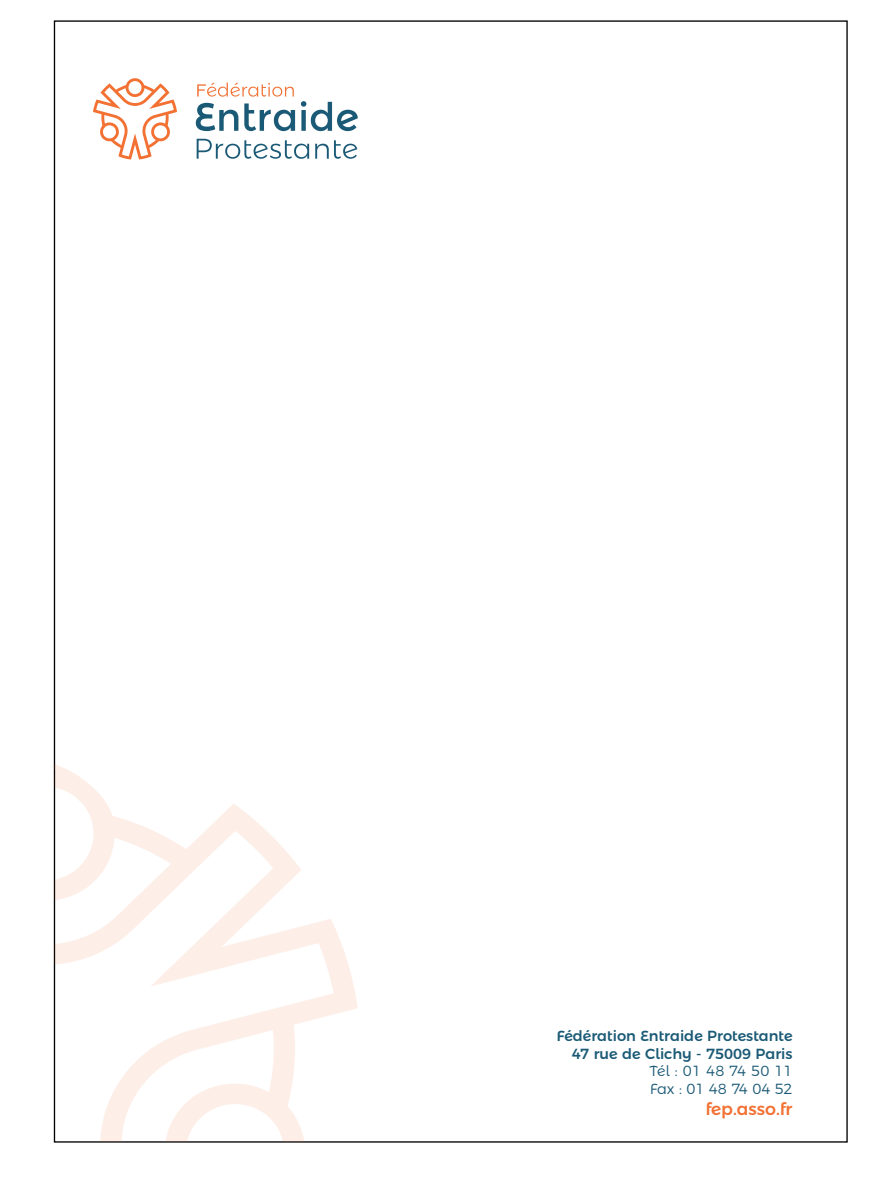

Papier entête

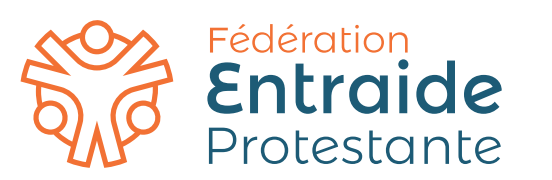

Charte graphique 11 Mai 2022

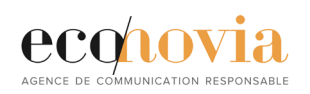